ВАКЦИНА ОТ COVID-19

# УЗНАИТЕФАКТЫ. ВАКЦИНЫ БЕЗОПАСНЫ ДЛЯ СЕМЕЙНЫХ ПАР, БЕРЕМЕННЫХ ЖЕНЩИН И МОЛОДЫХ РОДИТЕЛЕЙ.

### ЗАЩИТИТЕ СЕБЯ. ЗАЩИТИТЕ СВОЮ СЕМЬЮ. СДЕЛАЙТЕ ПРИВИВКУ.

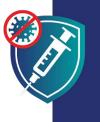

Вакцинация — это хороший способ оставаться сильным и здоровым и продолжать обеспечивать свою семью. Вакцинируясь, вы защищаете своих собственных детей, потому что вакцина снижает риск заражения окружающих.

### ВАКЦИНЫ БЕЗОПАСНЫ

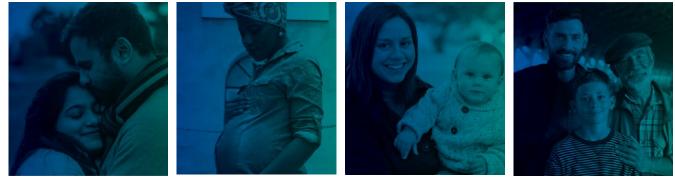

ПОКА У ВАС НЕТ ДЕТЕЙ

### В ТЕЧЕНИЕ БЕРЕМЕННОСТИ

ПОСЛЕ РОДОВ

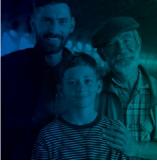

КОГДА ВАШИ ДЕТИ СТАНУТ СТАРШЕ

## ВАКЦИНЫ:

📀 БЕЗОПАСНЫ: вакцина доказала свою безопасность на миллионах людей, включая представителей разных рас, национальностей и возрастов. Вероятность того, что вы тяжело заболеете, заразившись COVID-19, гораздо выше, чем риск от вакцины.

📀 ЭФФЕКТИВНОСТЬ: вакцина защищает вас от заражения COVID-19. Кроме того, вакцина предотвратит тяжелое течение болезни и смертельный исход в случае заражения коронавирусом.

БЕСПЛАТНО: Вакцины предоставляются бесплатно для всех, вне зависимости от иммиграционного статуса, наличия удостоверения личности или медицинской страховки

National Resource Center for Refugees, Immigrants, and Migrants

cdc.gov/coronavirus

### ВАКЦИНЫ БЕЗОПАСНЫ

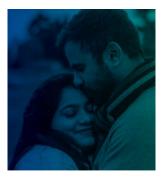

### ПОКА У ВАС НЕТ ДЕТЕЙ

Вакцины от COVID-19 безопасны для семейных пар, которые пытаются забеременеть или хотят иметь детей в будущем.

Нет никаких доказательств того, что вакцины как-то влияют на репродуктивную способность мужчин и женщин.

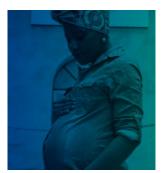

#### В ТЕЧЕНИЕ БЕРЕМЕННОСТИ

Вакцины от COVID-19 безопасны, и беременным настоятельно рекомендуются пройти вакцинацию. Тысячи беременных женщин уже прошли безопасную вакцинацию безо всяких проблем для своего здоровья и здоровья младенцев.

Вероятность тяжело заболеть COVID-19 у беременных гораздо выше. Кроме того, это повышает риск преждевременных родов.

Вакцина от COVID-19 — лучший способ защитить себя и свою семью от осложнений, связанных с COVID-19.

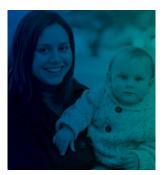

#### после родов

Вакцины от COVID-19 безопасны, и кормящим матерям настоятельно рекомендуются пройти вакцинацию.

Пройдя вакцинацию от COVID-19, лица, заботящиеся о ребенке, защищают и его здоровье:

- Грудное молоко может содержать антитела, которые защищают детей от COVID-19.
- Вакцинированный родитель или опекун с меньшей вероятностью заразит своего ребенка, которому нельзя вакцинироваться по возрасту.

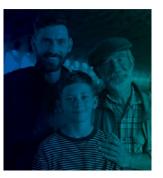

#### КОГДА ВАШИ ДЕТИ СТАНУТ СТАРШЕ

Дети и молодежь, которым уже можно ставить прививку, будут надежно защищены после вакцинации.

Вакцина защищает от заражения COVID-19 всех, в том числе детей и подростков. В случае заражения коронавирусом вакцинированные дети и подростки переносят болезнь легко.

Вакцина не помешает вашему ребенку иметь собственных детей в будущем. Вакцина от COVID-19 не влияет на половое созревание и способность иметь детей в будущем.

ЗАЩИТИТЕ СЕБЯ. ЗАЩИТИТЕ СВОЮ СЕМЬЮ. СДЕЛАЙТЕ ПРИВИВКУ. 16 Nov 2021

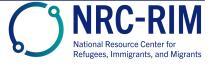

cdc.gov/coronavirus